# **Embedded PHP**

#### **CSE 190 M (Web Programming), Spring 2008 University of Washington**

Except where otherwise noted, the contents of this presentation are © Copyright 2008 Marty Stepp and Jessica Miller and are licensed under the Creative Commons Attribution 2.5 License.

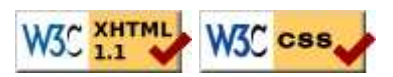

### **Web services vs. embedded PHP**

- the PHP programs we've written so far were **web services** (their output is plain text)
- most PHP programs actually produce HTML as their output
	- example: responses to HTML form submissions
- an **embedded PHP** program is a file that contains a mixture of HTML and PHP code

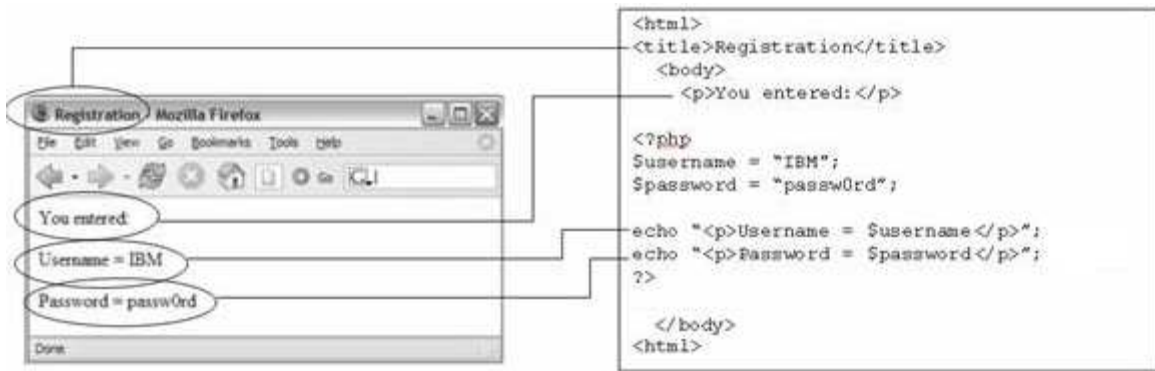

# **A bad way to produce HTML in PHP**

```
<?php
print "<!DOCTYPE html PUBLIC \"-//W3C//DTD XHTML 1.1//EN\"\n";
print " \"http://www.w3.org/TR/xhtml11/DTD/xhtml11.dtd\">\n";
print "<html xmlns=\"http://www.w3.org/1999/xhtml\">\n";
print " <head>\n";
print " <title>My web page</title>\n";
...
?>
```
- printing HTML code with print statements is ugly and error-prone:
	- must quote the HTML and escape special characters, e.g.  $\setminus$ "
		- $\bullet$  must insert manual  $\n\times$  line breaks after each line
- don't print HTML; it's bad style!

### **Syntax for embedded PHP**

html content

<?php PHP code  $|?$ 

html content

• any contents of a . php file that are not between <? php and ? > are output as pure HTML

PHI

• can switch back and forth between HTML and PHP "modes"

#### **Embedded PHP example**

```
<!DOCTYPE html PUBLIC "-//W3C//DTD XHTML 1.1//EN"
 "http://www.w3.org/TR/xhtml11/DTD/xhtml11.dtd">
<html xmlns="http://www.w3.org/1999/xhtml">
  <head><title>CSE 190 M: Embedded PHP</title></head>
   <body>
     <h1>Geneva's Counting Page</h1>
     <p>Watch how high I can count:
<?php
for ($i = 1; $i <= 10; $i++) {
  print "$i\n";
}
?>
    \langle/p>
   </body>
</html>
```
- the above code would be saved into a file such as count. php
- How many lines of numbers will appear? (View Source!)

#### **Embedded PHP as form response**

```
...
   <body>
     <h1>New account created.</h1>
     <p>
<?php
$name = $_REQUEST["name"];
$email = $_REQUEST["email"];
...
print "\"Thank you\", $name, for creating an account with $email.\n";
|2>\langle/p>
   </body>
```
- users expect an HTML response page when they submit forms
- embedded PHP allows you run some server-side code and also send back an HTML response page

PHI

PHF

#### **Embedded PHP + print = bad**

```
... 
   <body>
      <h1>Geneva's Counting Page</h1>
      <p>Watch how high I can count:
<?php
for (\frac{1}{2}i = 1; \frac{1}{2}i \le 10; \frac{1}{2}i \le 1) print "$i\n";
}
|_{?>}\langle/p>
   </body>
```
PHI

PHP

PHP

- best PHP style is to use as few print/echo statements as possible in embedded PHP code
- but without print, how do we insert dynamic content into the page?

#### **PHP expression blocks**

```
<?= expression ?>
```
<h2>The answer is **<?= 6 \* 7 ?>**</h2>

#### **The answer is 42**

- **PHP expression block**: a small piece of PHP that evaluates and embeds an expression's value into HTML
	- $\bullet$  <?= expression ?> is equivalent to:

```
<?php
print expression;
?>
```
useful for embedding a small amount of PHP (a variable's or expression's value) in a large block of HTML without having to switch to "PHP-mode"

### **Expression block example 1**

```
<?php
$name = $_REQUEST["name"];
$email = $_REQUEST["emailaddress"];
?>
<!DOCTYPE html PUBLIC "-//W3C//DTD XHTML 1.1//EN"
 "http://www.w3.org/TR/xhtml11/DTD/xhtml11.dtd">
<html xmlns="http://www.w3.org/1999/xhtml">
  <head><title>Account Creation</title></head>
  <body>
    <h1>New account created.</h1>
     <p>
       Thank you, "<?= $name ?>", for creating an
      account with <?= $email ?>.
    \langle/p>
   </body>
</html>
```
expression blocks get rid of print statement in previous example

PHI

PHI

• can often move PHP code up, out of the middle of the HTML

#### **Expression block example 2**

```
<!DOCTYPE html PUBLIC "-//W3C//DTD XHTML 1.1//EN"
  "http://www.w3.org/TR/xhtml11/DTD/xhtml11.dtd">
<html xmlns="http://www.w3.org/1999/xhtml">
   <head><title>CSE 190 M: Embedded PHP</title></head> 
   <body>
<?php
for ($i = 99; $i >= 1; $i--) {
?>
    < p > <?= $i ?> bottles of beer on the wall, <br />
       <?= $i ?> bottles of beer. <br />
      Take one down, pass it around, <br />
       <?= $i - 1 ?> bottles of beer on the wall.</p>
<?php
}
?>
   </body>
</html>
```
• this code could go into a file named beer. php

#### **Common error: unclosed braces**

```
 <body>
      <p>Watch how high I can count:
<?php
for (\frac{\pi}{2}i = 1; \frac{\pi}{2}i \leq 10; \frac{\pi}{2}i++)|? <?= $i ?>
      </p>
   </body>
</html>
```
...

PHF

PHP

- if you open a { brace, you must have a matching } brace later (in the same PHP-mode block or a later one)  $\bullet$  </body> and </html> above are inside the for loop, which is never closed
- if you forget to close your braces, you'll see an error about 'unexpected \$end'

#### **Common error fixed**

```
...
  <body>
    <p>Watch how high I can count:
<?php
for ($i = 1; $i <= 10; $i++) { # PHP mode
|? <?= $i ?> <!-- HTML mode -->
<?php
} # PHP mode
?>
   \langle/p>
  </body>
</html>
```
#### **Common error: Missing = sign**

```
...
   <body>
      <p>Watch how high I can count:
<?php
for (\frac{1}{2}i = 1; \frac{1}{2}i \le 10; \frac{1}{2}i \le 1)|?> <? $i ?>
<?php
}
|?>\langle/p>
   </body>
</html>
```
- a block between <?  $\ldots$  ?> is often interpreted as the same as one between <?  $\text{php} \ldots$  ?>
- PHP evaluates the code, but  $\frac{1}{2}$  does not produce any output

## **Complex expression blocks**

```
...
   <body>
<?php
for (\frac{1}{2}i = 1; \frac{1}{2}i \leq 3; \frac{1}{2}i \leq 1)?>
      <h<?= $i ?>>This is a level <?= $i ?> heading.</h<?= $i ?>>
<?php
}
|_{?>} </body>
   <body>
```

```
 <h1>This is a level 1 heading.</h1>
   <h2>This is a level 2 heading.</h2>
   <h3>This is a level 3 heading.</h3>
 </body>
```
**HTML** 

PHI

PHI

expression blocks can even go inside HTML tags and attributes